## **PF-RW004**

## **JSS**

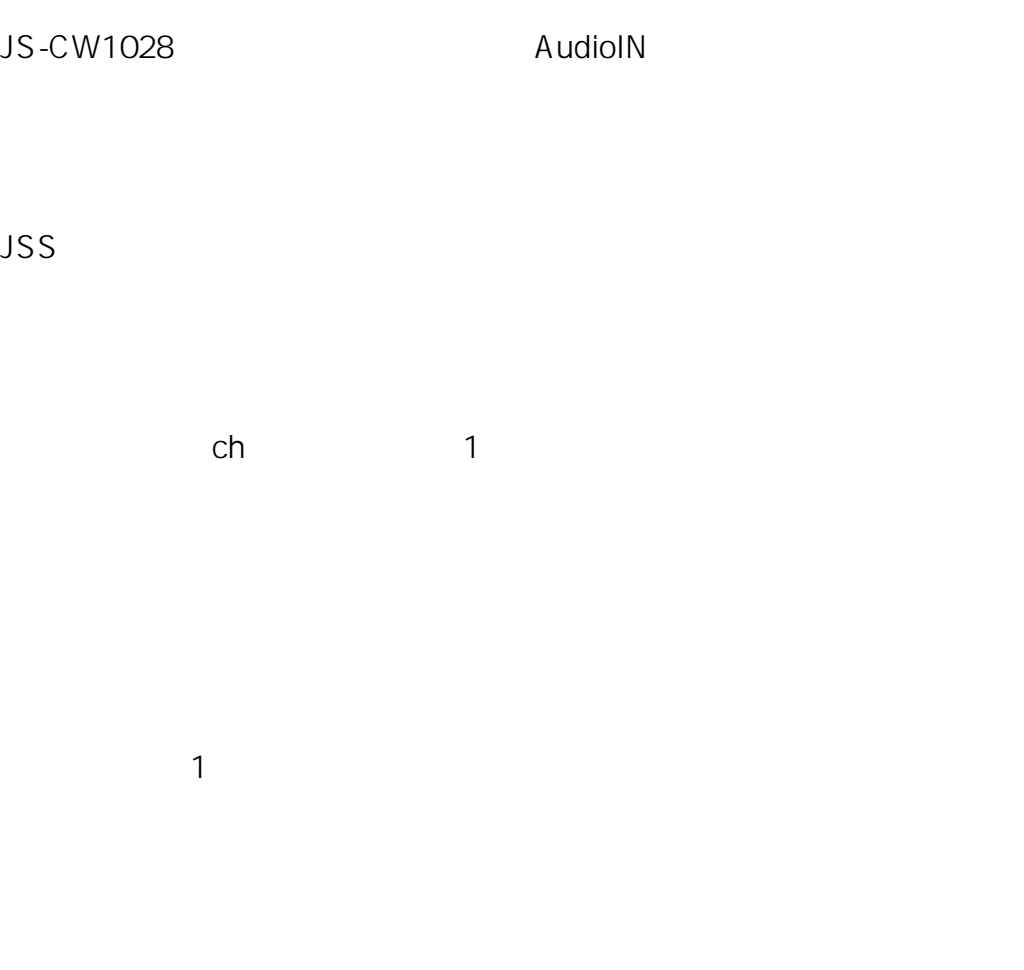

 $PC$  JSS ID: #1864

- 製作者: jss
- $: 2020 04 0904 \cdot 05$